## **Monitor template folder and reset to defaults options**

You can select the Report Wizard options for monitoring template folder, and resetting to defaults options in the **Environment Options** dialog.

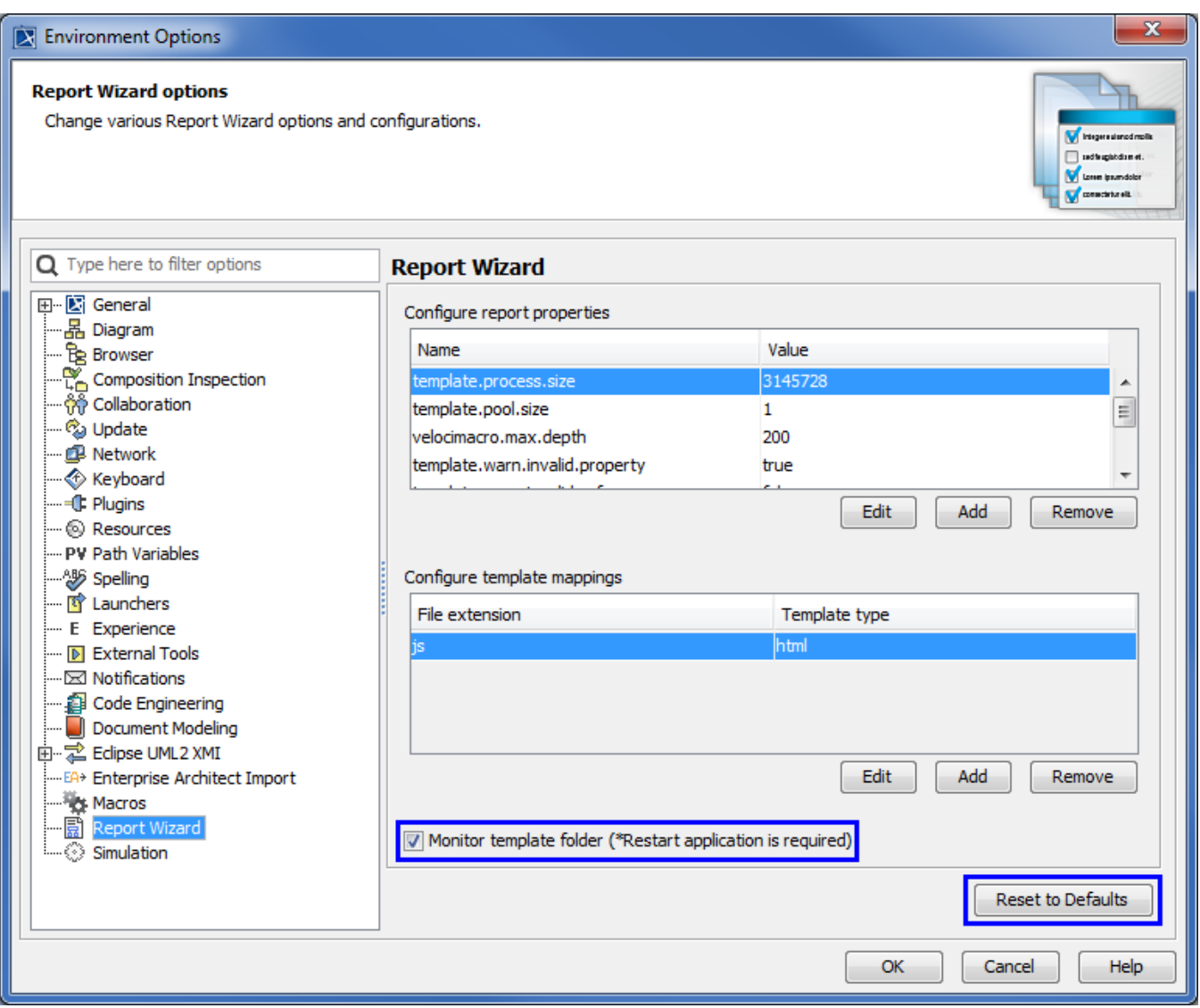

The Monitor template folder and Reset to Defaults options of Report Wizard in the MagicDraw's Environment Options dialog.

## **Monitor template folder**

You can either enable or disable the MRZIP template file automatic deployment option in the Report Wizard environment options by selecting or clearing the **Monitor template folder** check box.

## **Reset to defaults**

MagicDraw allows you to configure the report engine settings in three levels: Environment Options, global config.xml, and template config.xml. The template config.xml configuration settings will override the **Environment Options** configuration settings, which will override the global config.xml configuration settings.

If you have made changes to the settings in the Report Wizard's **Environment Options** dialog, but would then like to cancel them, you can click

Reset to Defaults

to reset data to the default settings.